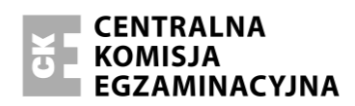

Arkusz zawiera informacje prawnie chronione do momentu rozpoczęcia egzaminu.

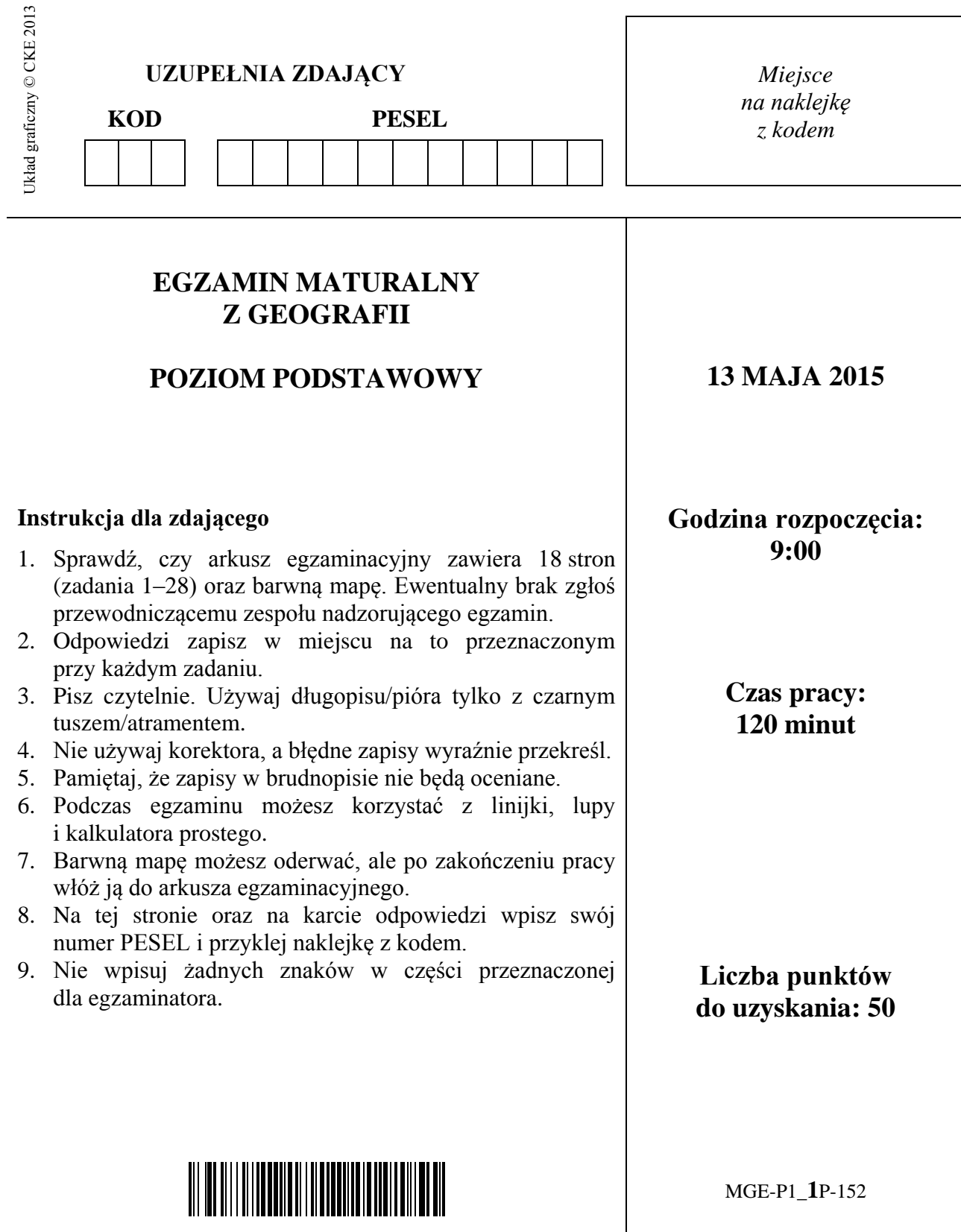

#### **Zadania 1.‒6. wykonaj na podstawie barwnej mapy fragmentu Wyżyny Wieluńskiej.**

#### **Zadanie 1.** *(1 pkt)*

Na fotografii lotniczej przedstawiono Wartę i starorzecze położone w jej dolinie.

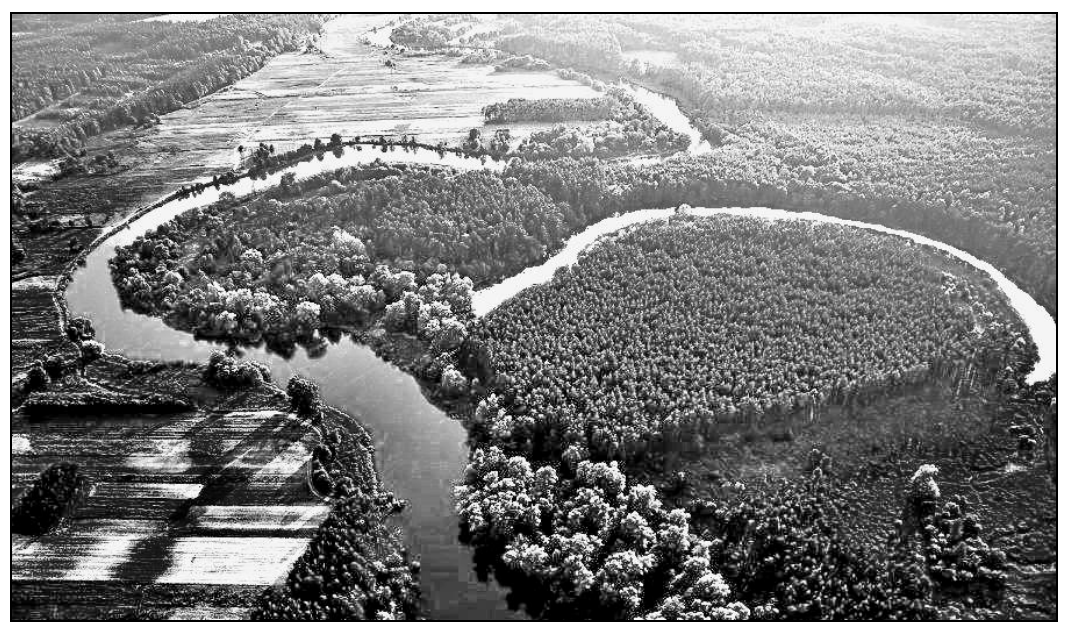

Na podstawie: www.res.wsiodle.lodzkie.pl

#### **Zaznacz poprawne dokończenie zdania.**

Na fotografii przedstawiono fragment terenu, który na barwnej mapie jest położony w polu

A1. C2. E2. F2.

#### **Zadanie 2.** *(1 pkt)*

**Oblicz długość w terenie w linii prostej między szczytem Lisiej Góry (pole E3) a punktem widokowym na Wiatrakowej Górze (pole G1). Zapisz obliczenia.**

Obliczenia:

Odległość w terenie ....................... km

#### **Zadanie 3.** *(1 pkt)*

**Zaznacz litery, którymi oznaczono nazwy dwóch rezerwatów położonych w obrębie Załęczańskiego Parku Krajobrazowego.**

- A. rezerwat Węże
- B. rezerwat Stawiska
- C. rezerwat Szachownica
- D. rezerwat Bukowa Góra

# Zadanie 4.  $(2 \, pkt)$

Podaj trzy cechy przyrodnicze doliny lub koryta Warty, które dostrzega turysta płynący szlakiem kajakowym z Działoszyna (pole G2) do Załęcza Wielkiego (pole B3).

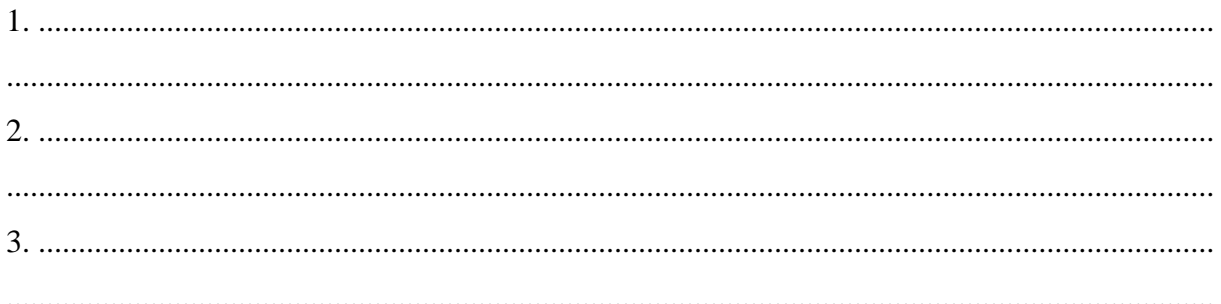

# Zadanie 5. (2 pkt)

Załęcze Wielkie i Bobrowniki znajdują się w dolinie Warty.

Która z tych miejscowości powinien wybrać turysta jako miejsce rozpoczęcia pieszych wycieczek z powodu jej bliższego położenia względem najbardziej atrakcyjnych turystycznie miejsc Załęczańskiego Parku Krajobrazowego? Uzasadnij swój wybór, podając dwa argumenty.

Argumenty:

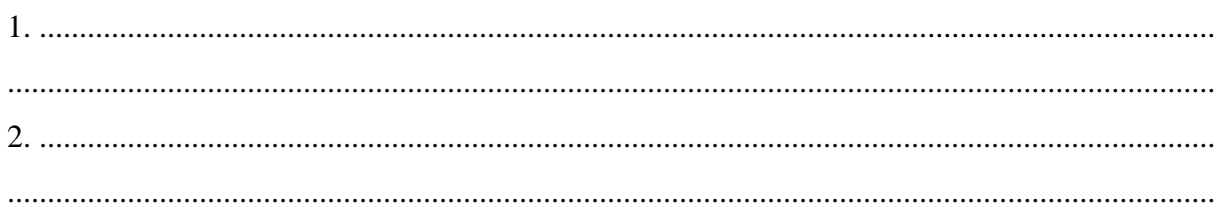

# Zadanie 6.  $(2 \, pkt)$

Największym zakładem przemysłowym na obszarze przedstawionym na mapie jest Cementownia "Warta" (pole I2), która wykorzystuje miejscowe złoża wapienia.

Podaj trzy przykłady wpływu cementowni lub pobliskiej kopalni odkrywkowej wapienia na środowisko przyrodnicze.

 $\mathbf 1$ 

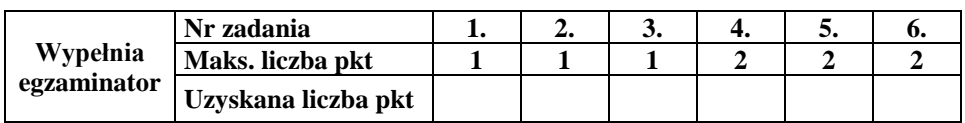

# **Zadanie 7.** *(2 pkt)*

**Podaj dwa następstwa ruchu obrotowego Ziemi.**

- 1. ...................................................................................................................................................
- 2. ...................................................................................................................................................

Zadania 8.‒9. wykonaj, korzystając z poniższej mapy.

Na mapie Australii zaznaczono położenie punktu oznaczonego literą A oraz obszaru oznaczonego literą Y.

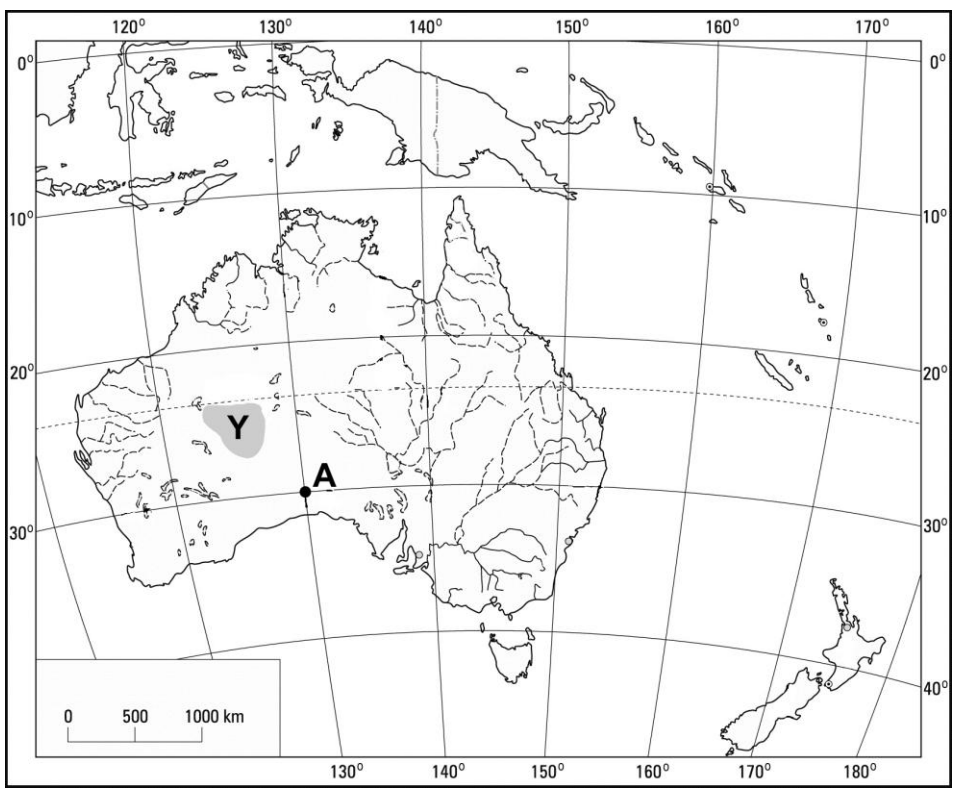

Na podstawie: *Atlas geograficzny. Świat. Polska*, Wrocław 2004.

#### **Zadanie 8.** *(2 pkt)*

**Oblicz, która godzina czasu słonecznego jest w punkcie A w momencie, w którym w Warszawie (52ºN, 21ºE) jest godzina 12.00 czasu słonecznego. Zapisz obliczenia.** 

Obliczenia:

Godzina czasu słonecznego w punkcie A ...................

#### **Zadanie 9.** *(1 pkt)*

**Podaj dwie cechy klimatu, które decydują o zaludnieniu obszaru oznaczonego na mapie literą Y.**

1. ................................................................................................................................................... 2. ...................................................................................................................................................

# **Zadanie 10.** *(2 pkt)*

Na wykresach oznaczonych numerami od 1 do 4 przedstawiono roczny przebieg średnich miesięcznych temperatur powietrza i miesięcznych sum opadów atmosferycznych w stacjach meteorologicznych położonych w różnych strefach klimatycznych.

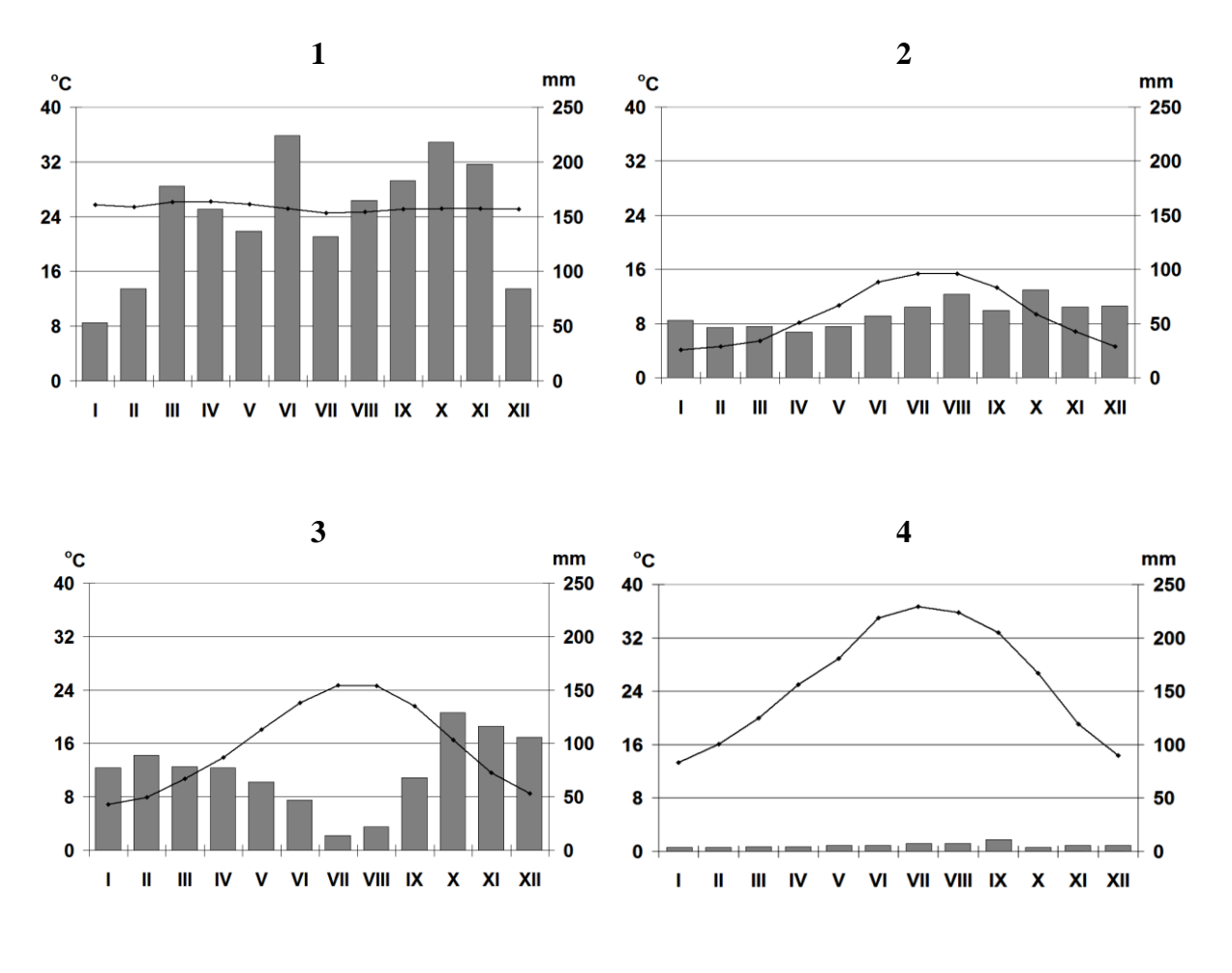

temperatura powietrza copady atmosferyczne

Na podstawie: *Świat w liczbach 2013*, Warszawa 2013; www.klimadiagramme.de

#### **Przyporządkuj podanym strefom klimatycznym właściwe wykresy. Wpisz do tabeli numery, którymi je oznaczono.**

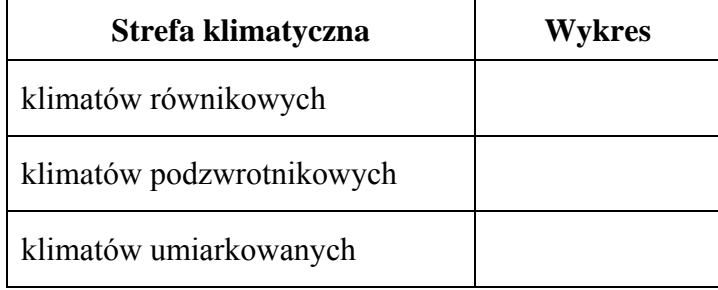

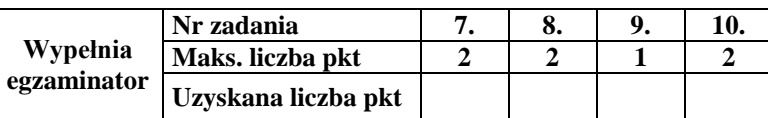

# **Zadanie 11.** *(1 pkt)*

W tabeli podano wartości średniej miesięcznej temperatury powietrza w styczniu i w lipcu dla wybranych równoleżników na półkuli północnej.

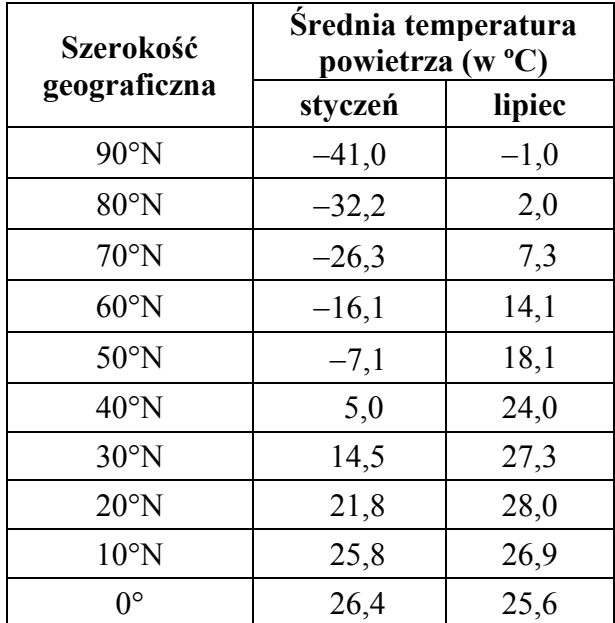

Na podstawie: F. Uhorczak, J. Staszewski, *Geografia fizyczna w liczbach*, Warszawa 1959.

**Na podstawie tabeli sformułuj prawidłowość dotyczącą zależności rocznej amplitudy temperatury powietrza od szerokości geograficznej na półkuli północnej.** 

....................................................................................................................................................... ....................................................................................................................................................... .......................................................................................................................................................

# **Zadanie 12.** *(2 pkt)*

**Wpisz do tabeli:** 

**‒ nazwy największego i najgłębszego jeziora w Polsce** 

**‒ typy genetyczne tych jezior, wybrane z podanych poniżej.** 

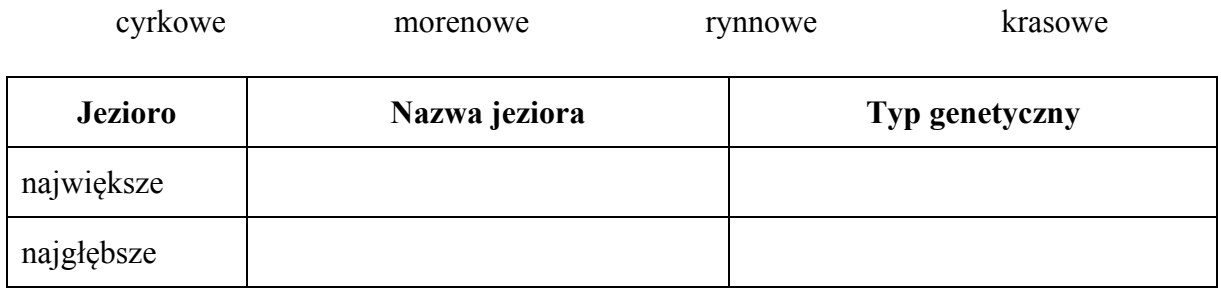

#### **Zadanie 13.** *(2 pkt)*

**Wybierz spośród podanych dwa pasma górskie, które są położone na obszarze fałdowań alpejskich i powstały w wyniku opisanych w tabeli ruchów płyt litosfery. Wpisz nazwy tych pasm górskich w odpowiednie komórki tabeli.** 

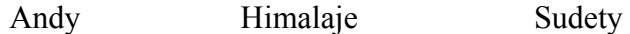

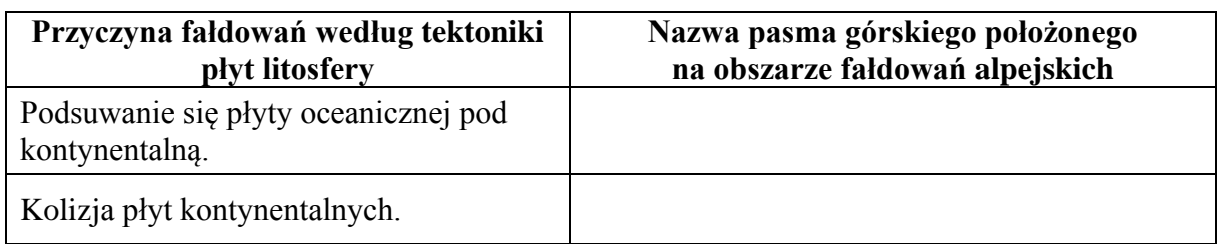

Zadanie 14. wykonaj, korzystając z poniższej mapy.

Na mapie oznaczono numerami od 1 do 4 wybrane obszary sejsmiczne na Ziemi.

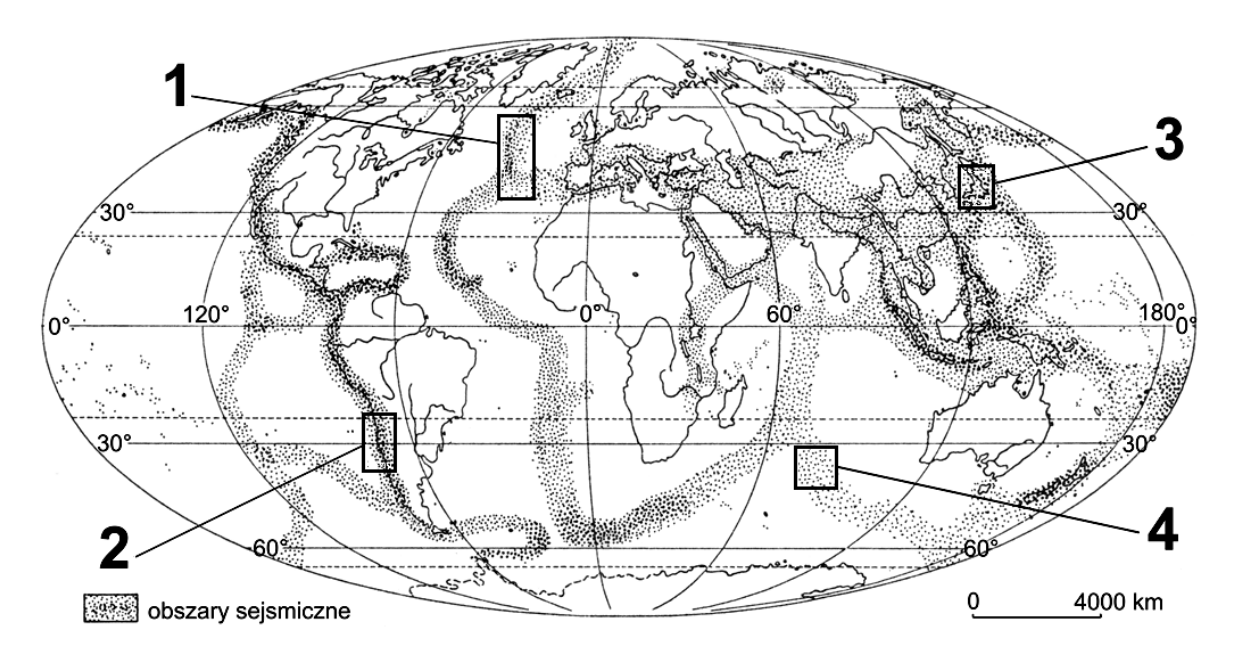

Na podstawie: D. Makowska, *Geografia fizyczna*, Warszawa 1993.

### **Zadanie 14.** *(2 pkt)*

**a) Oceń, czy poniższe informacje są prawdziwe. Zaznacz P, jeśli informacja jest prawdziwa, lub F ‒ jeśli jest fałszywa.** 

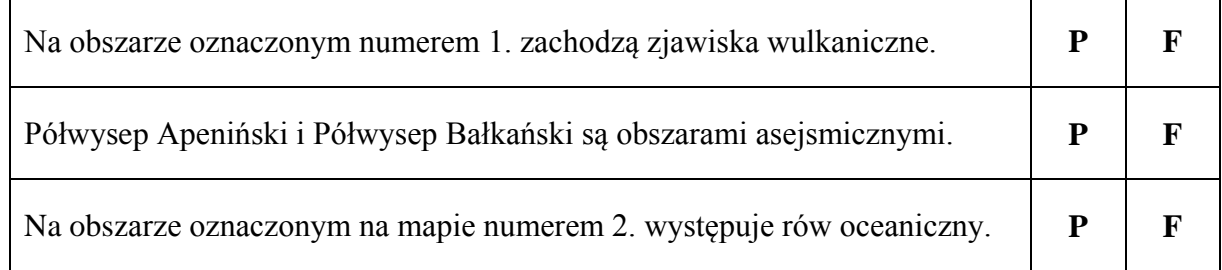

**b) Podaj numery oznaczające na mapie dwa obszary, na których trzęsienia ziemi są skutkiem odsuwania się płyt litosfery od siebie.**

........., .........

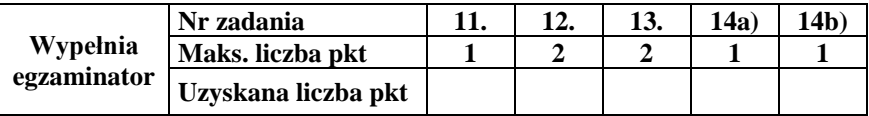

# **Zadanie 15.** *(1 pkt)*

Na rysunku przedstawiono przekrój podłużny lodowca górskiego.

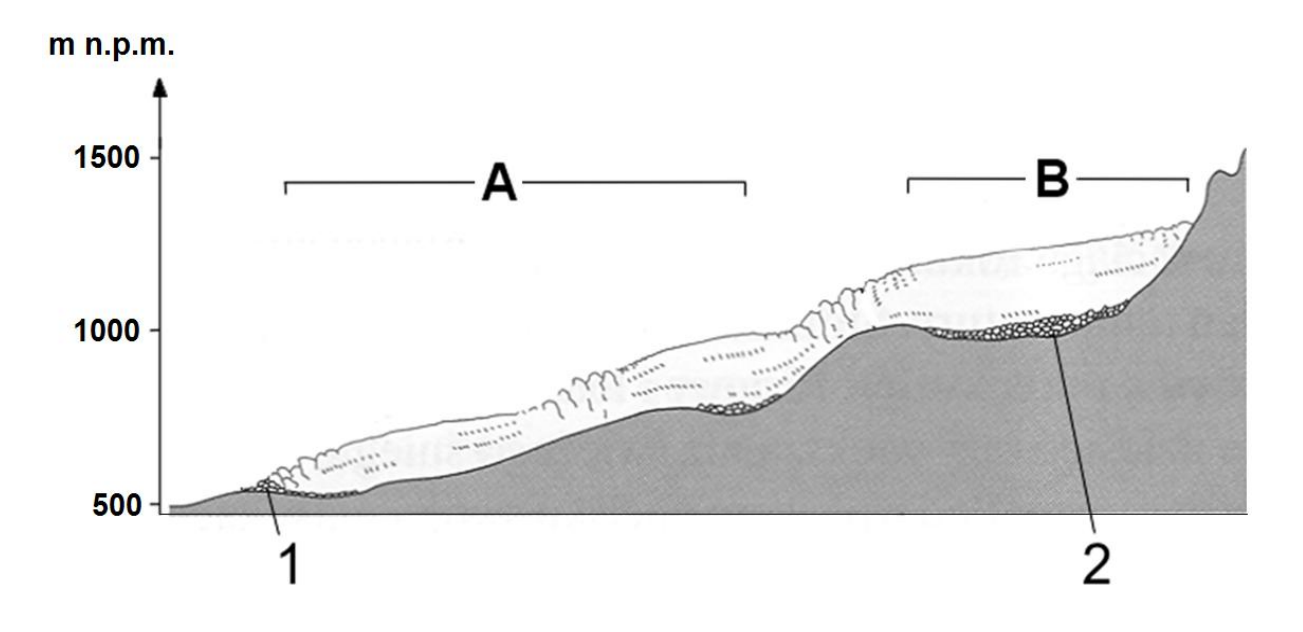

Na podstawie: A. Dylikowa, D. Makowska, T. Olszewski, *Ziemia i człowiek*, Warszawa 1993.

#### **Oceń, czy poniższe informacje są prawdziwe. Zaznacz P, jeśli informacja jest prawdziwa, lub F ‒ jeśli jest fałszywa.**

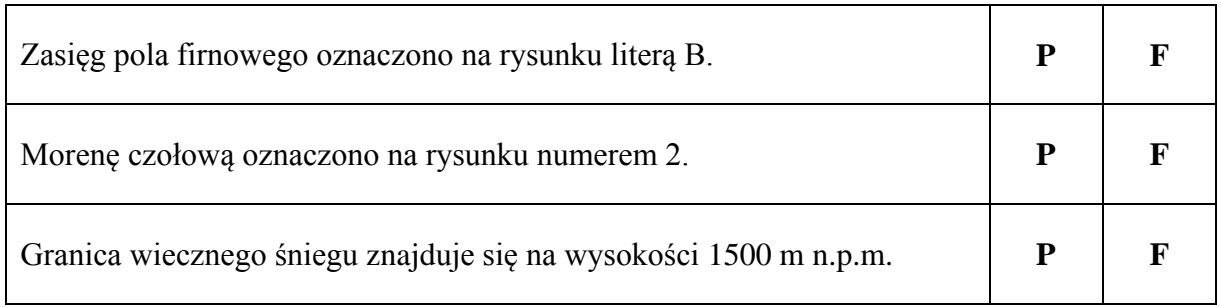

# **Zadanie 16.** *(1 pkt)*

#### **Zaznacz poprawne dokończenie zdania.**

Rzeźba młodoglacjalna jest charakterystyczna dla

- A. Beskidu Niskiego.
- B. Niziny Śląskiej.
- C. Wyżyny Lubelskiej.
- D. Pojezierza Mazurskiego.

# Zadanie 17. (3 pkt)

Na rysunku przedstawiono rozkład zasolenia wód powierzchniowych w Morzu Bałtyckim.

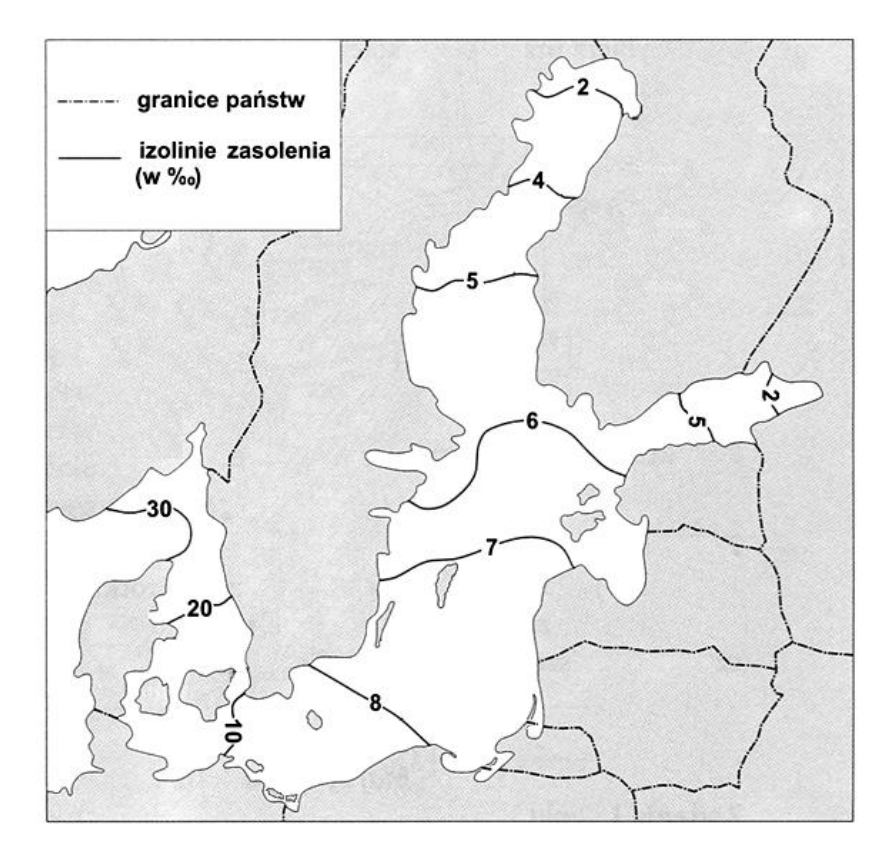

Na podstawie: J. Kondracki, Geografia fizyczna Polski, Warszawa 1988.

a) Na podstawie rysunku sformułuj wniosek dotyczący przestrzennego rozkładu zasolenia wód powierzchniowych w Morzu Bałtyckim.

b) Podaj dwie przyczyny niskiego wskaźnika zasolenia wody w Morzu Bałtyckim.

1. ............ ............................... 

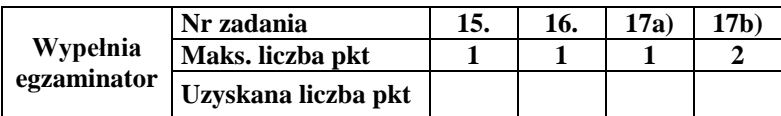

## Zadanie 18.  $(2 \, pkt)$

Podaj nazwę rodzaju wietrzenia skał, który dominuje na pustyni skalistej, oraz cechę klimatu – główną przyczynę rozpadu skał w wyniku działania tego rodzaju wietrzenia.

Cecha klimatu – główna przyczyna rozpadu skał

#### Zadanie 19.  $(2 \, pkt)$

Na fotografii przedstawiono formę rzeźby terenu charakterystyczną dla Sahary.

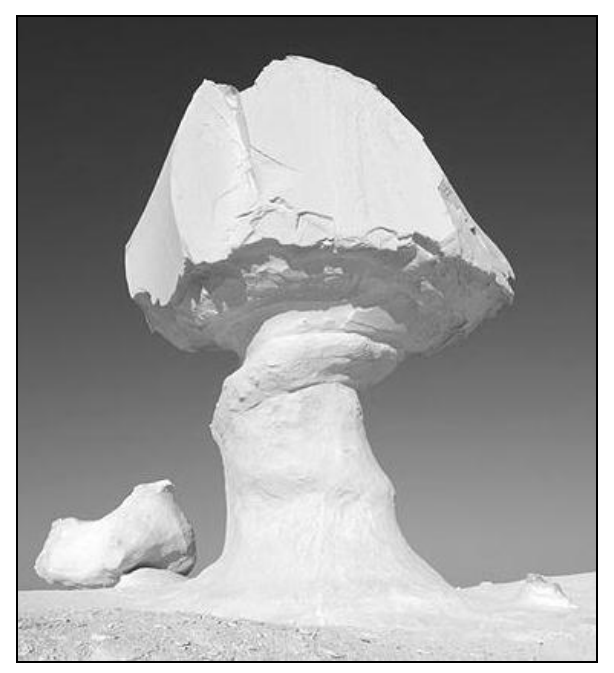

Na podstawie: www.gallery.photo.net

Podaj nazwę formy rzeźby terenu przedstawionej na fotografii oraz opisz proces powstawania tej formy. W opisie uwzględnij między innymi nazwę procesu oraz działający czynnik.

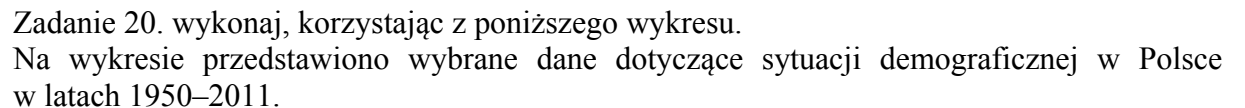

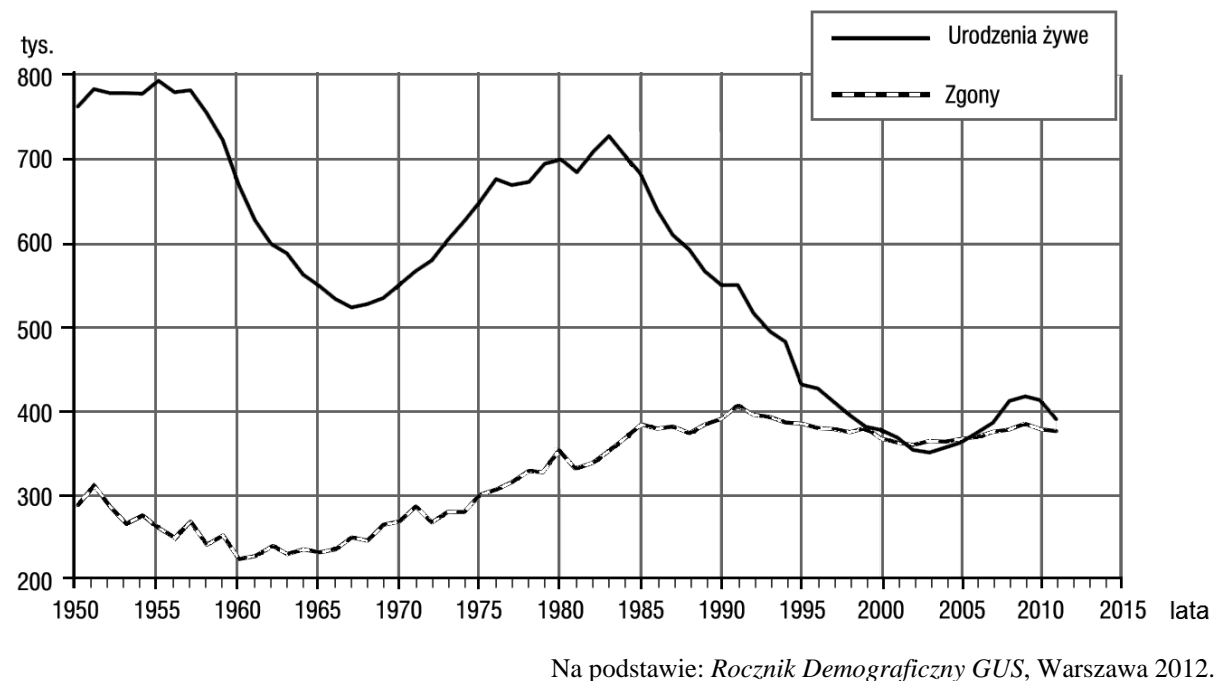

#### **Zadanie 20.** *(3 pkt)*

**a) Na podstawie wykresu oblicz wartość przyrostu naturalnego w Polsce w 1980 roku. Zapisz obliczenia. Wynik podaj w tysiącach.**

Obliczenia

Odpowiedź: .......................... tys.

**b) Podaj trzy skutki społeczne lub ekonomiczne, które są następstwem przedstawionych na wykresie zmian demograficznych w Polsce w latach 19912000.**

1. ................................................................................................................................................... .......................................................................................................................................................  $\overline{\mathcal{Z}}$ ....................................................................................................................................................... 3. ................................................................................................................................................... .......................................................................................................................................................

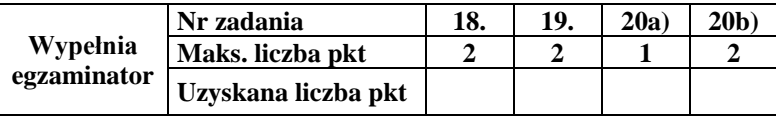

# **Zadanie 21.** *(2 pkt)*

W tabeli podano wartości salda migracji na 1000 ludności w 2009 r. w wybranych państwach.

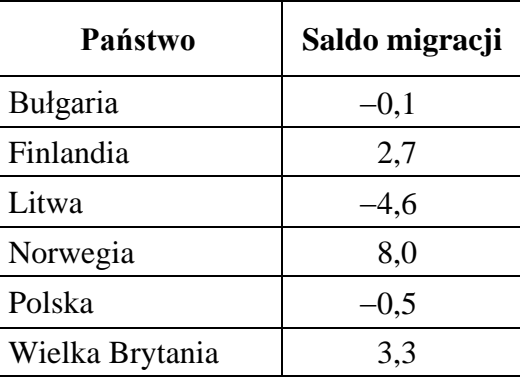

Na podstawie: *Rocznik Statystyki Międzynarodowej 2012*, GUS, Warszawa 2012.

**a) Na podstawie danych zamieszczonych w tabeli sformułuj wniosek dotyczący zależności wartości salda migracji od poziomu rozwoju gospodarczego kraju.**

....................................................................................................................................................... .......................................................................................................................................................

- .......................................................................................................................................................
- **b) Wymień dwie konsekwencje społeczne dla krajów Europy Zachodniej wynikające z napływu imigrantów do tych krajów.**

1. ................................................................................................................................................... ....................................................................................................................................................... 2. ................................................................................................................................................... .......................................................................................................................................................

# **Zadanie 22.** *(2 pkt)*

Na mapie oznaczono literami od A do E wybrane obszary położone na półwyspach.

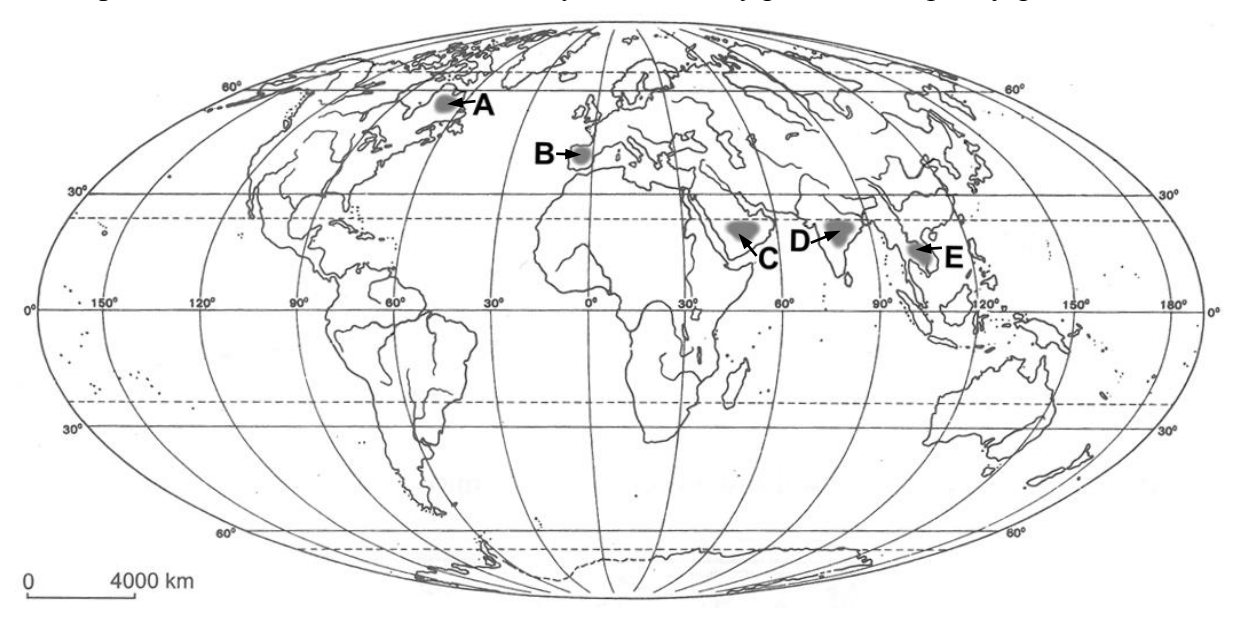

Na podstawie: *Atlas geograficzny świata*, Warszawa 2003.

**Wpisz do tabeli nazwy dwóch półwyspów, na których znajdują się zaznaczone na mapie obszary o najmniej korzystnych warunkach klimatyczno-glebowych dla rozwoju rolnictwa, oraz litery, którymi te obszary oznaczono na mapie. Nazwy półwyspów wybierz z podanych poniżej.**

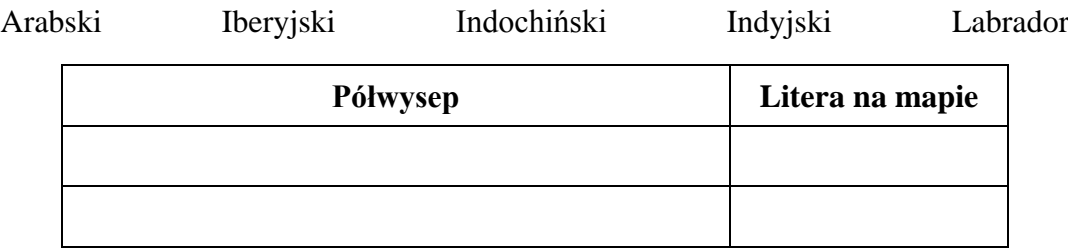

# **Zadanie 23.** *(1 pkt)*

Na wykresie przedstawiono udział ludności z dwóch przedziałów wiekowych w ogólnej liczbie ludności świata: rzeczywisty w wybranym okresie oraz prognozowany do 2150 roku.

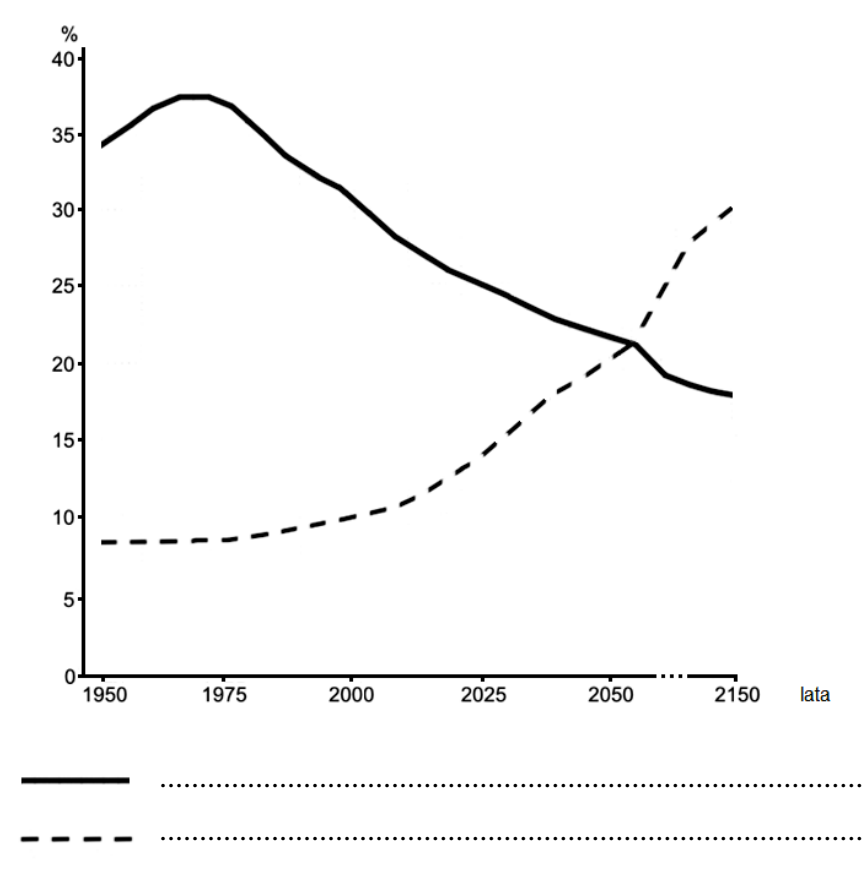

Na podstawie: M. Okólski, *Demografia*, Warszawa 2005.

#### **Uzupełnij legendę wykresu. Wpisz w wykropkowane miejsca określenia wybrane z podanych poniżej.**

ludność poniżej 15. roku życia ludność w wieku od 15 do 59 lat

ludność w wieku 60 i więcej lat

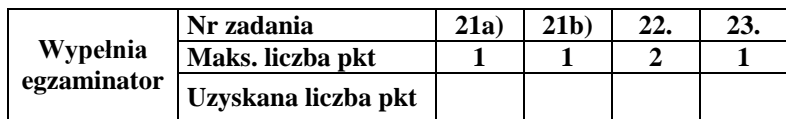

# Zadanie 24. (2 pkt)

Podaj dwa sposoby rozwiązywania – przez rządy krajów wysoko rozwiniętych – problemów wynikających ze zmniejszania się odsetka ludności w wieku produkcyjnym w ogólnej liczbie ludności tych krajów.

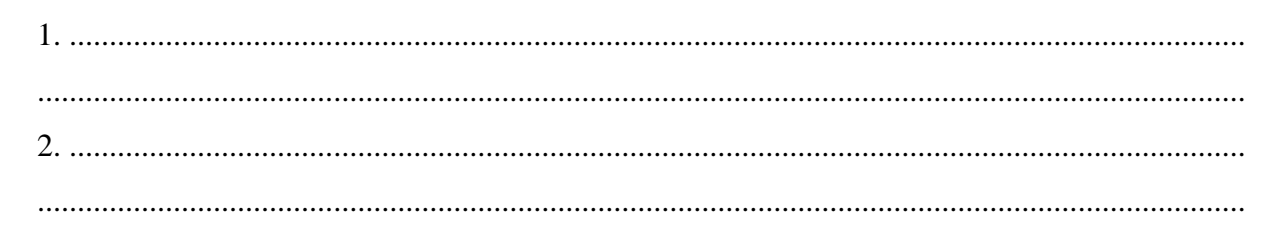

# Zadanie 25.  $(2 \, pkt)$

Na mapie przedstawiono przestrzenne zróżnicowanie wskaźnika urbanizacji według województw w 2012 roku.

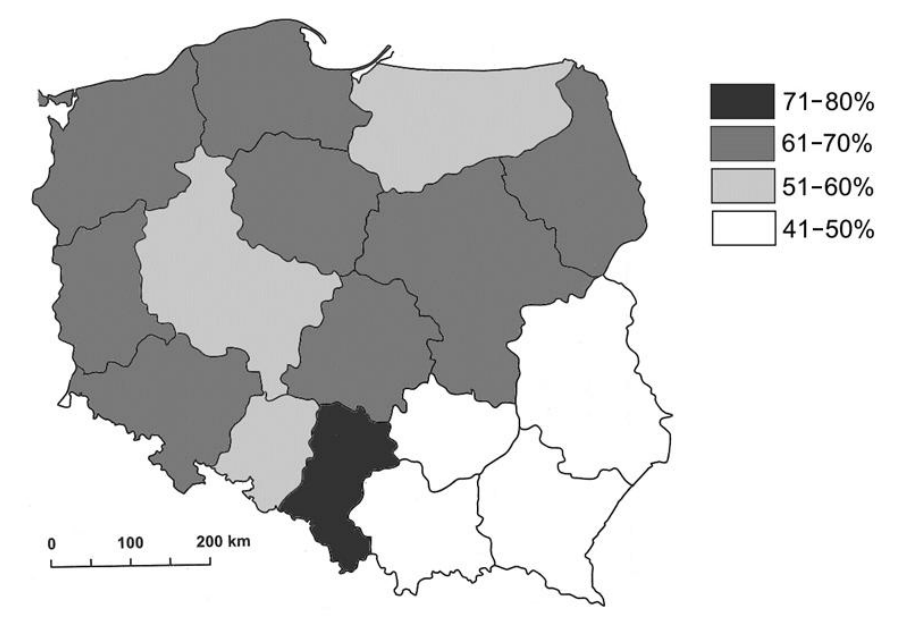

Na podstawie: Mały Rocznik Statystyczny GUS, Warszawa 2013.

a) Podaj nazwy trzech województw, w których wskaźnik urbanizacji wynosił w 2012 roku od 51 do 60%.

b) W XXI wieku zmniejsza się w Polsce liczba ludności niektórych dużych miast. Podaj dwie przyczyny tego zjawiska.

 $1 \quad \cdots \quad \cdots$  $\overline{2}$ 

# **Zadanie 26.** *(2 pkt)*

Na mapie zaznaczono wybrany obszar, na którym występuje zjawisko głodu lub niedożywienia.

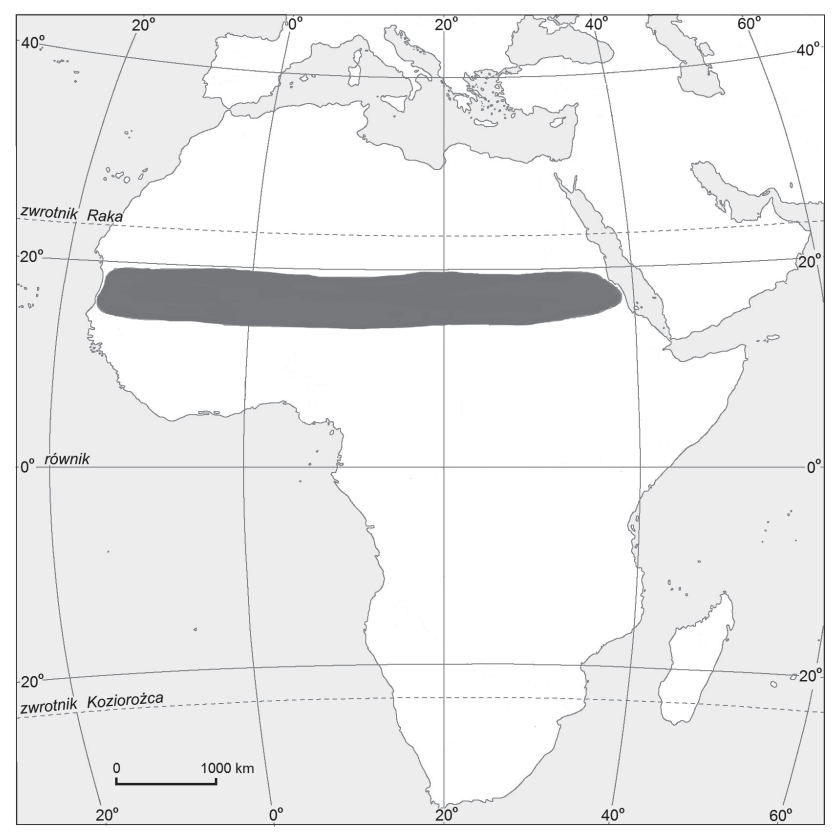

Na podstawie: *Atlas geograficzny świata*, Warszawa 2003.

**a) Podaj najważniejszą przyrodniczą przyczynę zjawiska głodu lub niedożywienia na obszarze zaznaczonym na mapie.** 

**b) Podaj dwie pozaprzyrodnicze przyczyny występowania głodu lub niedożywienia** 

.......................................................................................................................................................

**na obszarze zaznaczonym na mapie.** 

1. ................................................................................................................................................... ....................................................................................................................................................... 2. ................................................................................................................................................... .......................................................................................................................................................

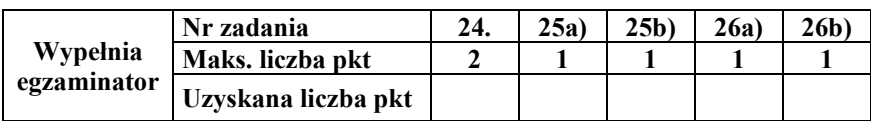

Zadanie 27. wykonaj, korzystając z poniższych wykresów, na których przedstawiono strukturę źródeł energii wykorzystywanej w wybranych latach do produkcji energii elektrycznej w Polsce oraz w 27 krajach (ogółem) należących w 2010 r. do Unii Europejskiej.

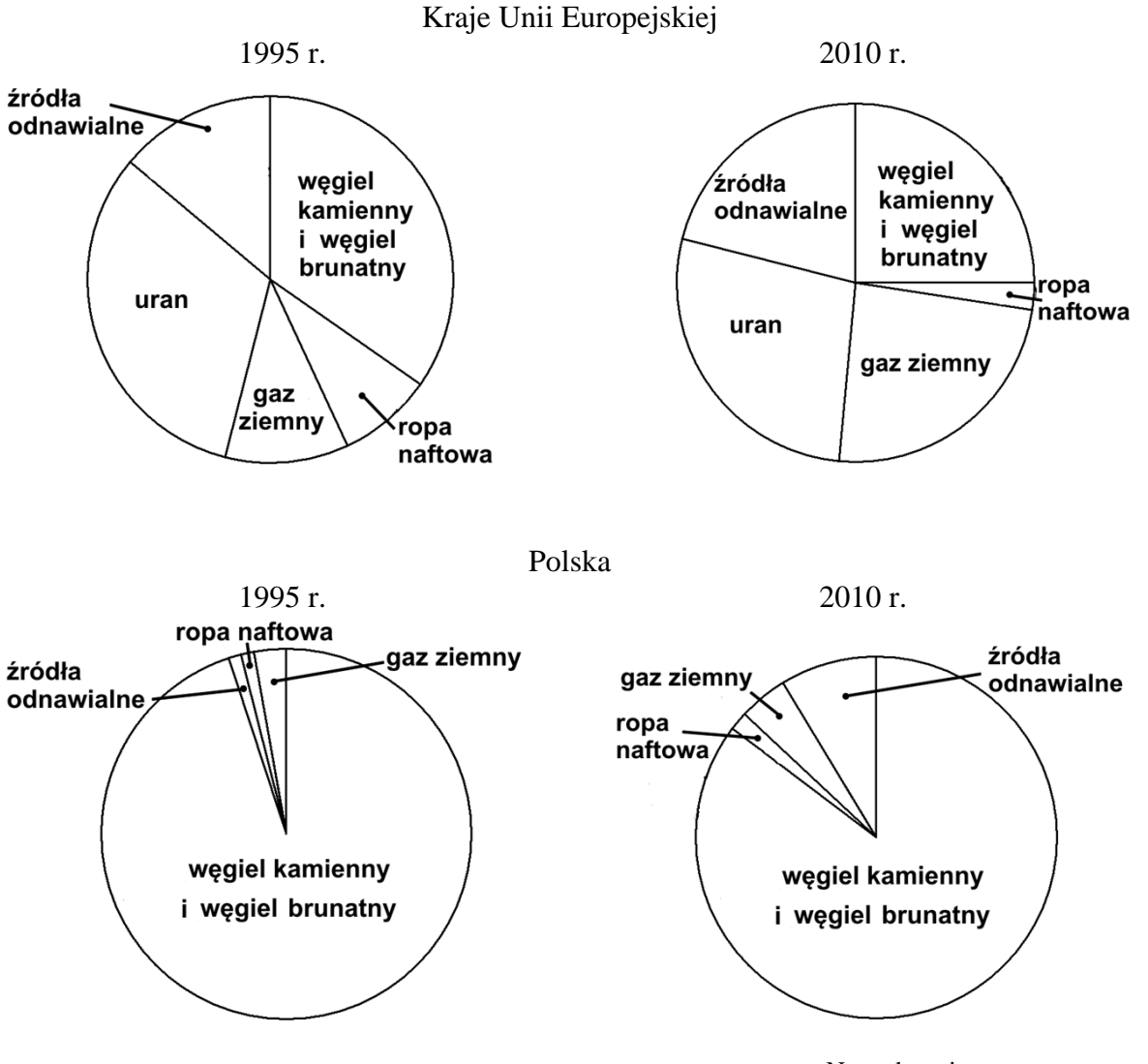

Na podstawie: www.ec.europa.eu

#### **Zadanie 27.** *(2 pkt)*

**a) Podaj dwie różnice między strukturą źródeł energii wykorzystywanych w produkcji energii elektrycznej w Polsce w 2010 roku a strukturą źródeł energii krajów Unii Europejskiej w tym samym roku.**

1. ................................................................................................................................................... ....................................................................................................................................................... ....................................................................................................................................................... 2. ................................................................................................................................................... ....................................................................................................................................................... ....................................................................................................................................................... **b) Uzasadnij, podając dwa argumenty, że struktura źródeł energii wykorzystywanych do produkcji energii elektrycznej w krajach Unii Europejskiej i w Polsce w 2010 roku w porównaniu ze strukturą w 1995 roku jest korzystniejsza dla stanu środowiska przyrodniczego.**

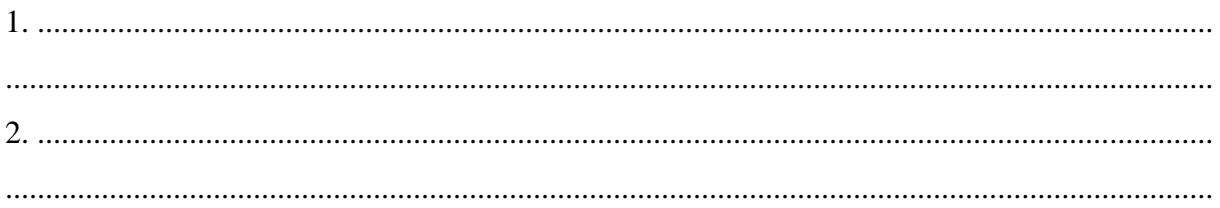

# **Zadanie 28.** *(2 pkt)*

Na mapie zaznaczono wybrane państwa w Afryce.

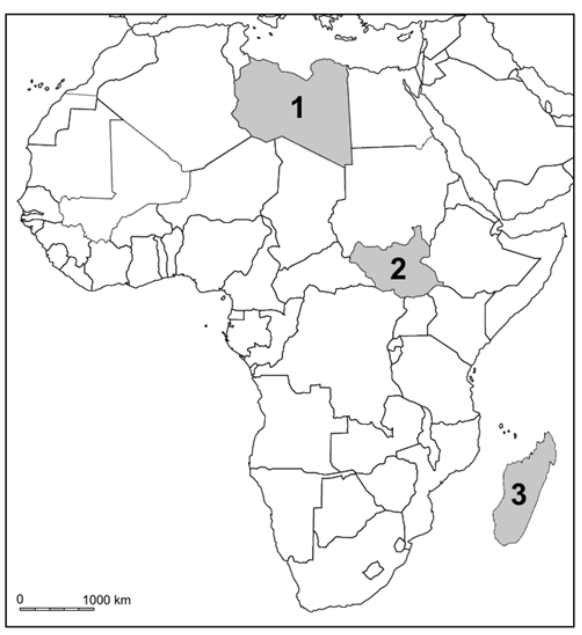

Na podstawie: www.d-maps.com

W tabeli przedstawiono informacje dotyczące konfliktów, które wystąpiły w ostatnich latach w dwóch spośród trzech państw zaznaczonych na mapie.

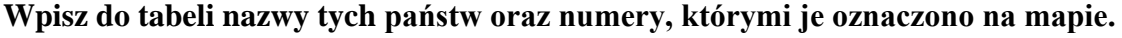

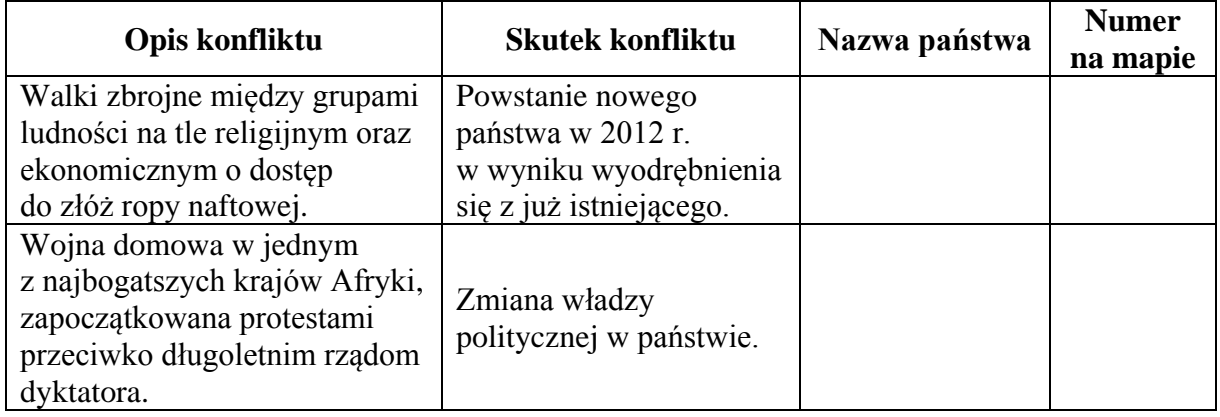

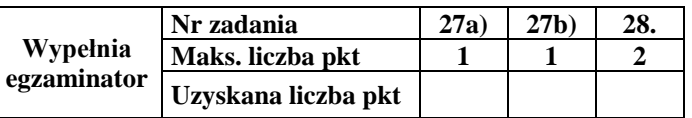

# **BRUDNOPIS** *(nie podlega ocenie)*

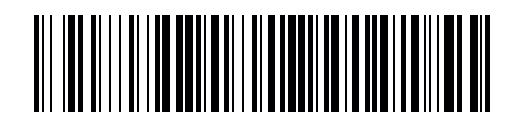

MGE-P1\_1P-152

**WYPEŁNIA ZDAJĄCY**

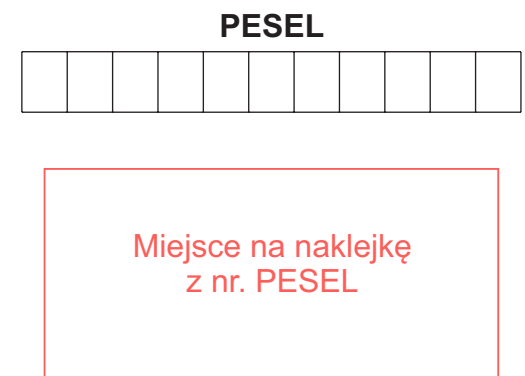

#### **Punkty zad. 0 1 2**  $\Box$  $\Box$ **1**  $\Box$ **2**  $\Box$  $\Box$ **3**  $\Box$ **4**  $\Box$  $\Box$  $\Box$  $\Box$ **5**  $\Box$  $\Box$ **6**  $\Box$  $\Box$  $\Box$ **7**  $\Box$  $\Box$  $\Box$ **8**  $\Box$  $\Box$  $\overline{\phantom{a}}$ **9**  $\Box$  $\Box$ **10**  $\Box$  $\Box$  $\Box$ **11**  $\Box$  $\Box$ **12**  $\Box$  $\Box$  $\Box$ **13**  $\Box$  $\Box$  $\Box$  $\Box$  $\Box$ **14a 14b**  $\Box$  $\Box$ **15**  $\Box$  $\Box$  $\Box$ **16**  $\Box$ **17a**  $\Box$  $\Box$ **17b**  $\Box$  $\Box$  $\Box$

# **Nr WYPEŁNIA EGZAMINATOR**

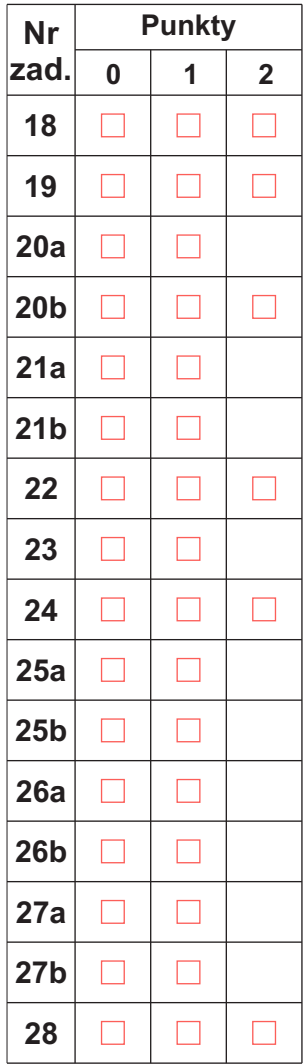

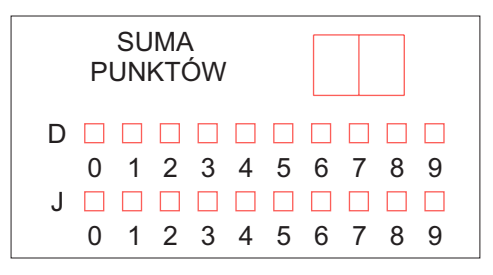

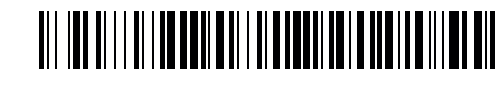

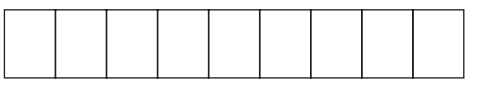

**KOD EGZAMINATORA**

Czytelny podpis egzaminatora

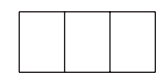

KOD ZDAJĄCEGO